**Auf den Punkt gebracht**

## **Leser**briefe

Haben Sie Anregungen, Statements oder Kommentare? Dann schreiben Sie an [redaktion@linux-magazin.de]. Die Redaktion behält es sich vor, die Zuschriften und Leserbriefe zu kürzen. Alle Beiträge werden mit Namen veröffentlicht, sofern nicht ausdrücklich Anonymität gewünscht wird.

## **Scponly einsetzen**

**07/04, S. 77:** Vielen Dank für den tollen Artikel über Scponly. Bei der Vorstellung der grafischen Clients wurde ein wichtiger Mitspieler ausgelassen – so einfach, wie es bei KDE mit »fish://*Servername*« funktioniert, klappt die Eingabe von »sftp://*Servername*« in Nautilus für Gnome-Benutzer.

**Stefan Kronawithleitner,** per E-Mail

**07/04, S. 77:** Der Artikel ist thematisch sowie inhaltlich interessant, jedoch praktisch nahezu wertlos, da mit keinem einzigen Wort die zwingende Installation einer Chroot-Umgebung für einen User angegeben wird. Die Dokumentation zu der Software selbst bietet hierzu ebenfalls keine Anleitung, sondern veraltete inoffizielle Skripte.

**Alexander Schories,** per E-Mail

*Scponly ist eine restriktive Shell. Ein Benutzer darf nur wenige Kommandos ausführen. Dass er sich im Dateisystem auf anderen Pfaden bewegen könnte als ge-* *wünscht, ist bei gemeinsam genutzten Servern allerdings problematisch.*

*Der Administrator kann die Chroot-Umgebung mit Hilfe des mitgelieferten Skripts »setup\_chroot.sh« oder mit dem Aufruf von »make jail« einrichten. Wieso die Skripte veraltet oder inoffiziell sein sollen, weiß ich nicht. Sowohl in der Datei »CHANGELOG« als auch in der Installationsanleitung wird mehrfach darauf hingewiesen. (Martin Werthmöller)*

## **Rateplay**

**07/04, S. 110:** Ich teste gerade mit wachsender Begeisterung das Programm Rateplay. Ich würde es gerne erweitern und abändern, konnte nur leider weder im Skript selber noch im Artikel einen Hinweis auf die Lizenz finden. Können Sie mir weiterhelfen?

**Steffen Liebergeld,** per E-Mail

*Alle im Perl-Snapshot vorgestellten Skripte unterliegen der GPL – modifizieren ist also selbstverständlich erlaubt. Die neueste Version von Rateplay findet sich*

*übrigens unter* [http://perlmeister.com /devel/rateplay]*. (Michael Schilli)*

## **Voice-over-IP**

**08/04, S. 28:** Zunächst mal bin ich begeistert von eurem Artikel über die IP-Telefonie und gespannt, wie gut ich die Hinweise und Anleitungen auf meinen Systemen umsetzen kann. Als eingefleischter THW-Mitarbeiter frage ich mich jedoch, wen ich erreiche, wenn ich über das neu eingerichtete Voice-over-IP-Telefon mal schnell die hochgeschätzten Kollegen der Feuerwehr unter 112 anrufen möchte.

**Michael Alzheimer,** per E-Mail

*Die Notrufnummern 110 und 112 lassen sich aus dem Voice-over-IP-Netz nicht anwählen, da der Anrufer nicht lokalisiert werden kann. Somit ist die Weiterleitung zur nächsten Notrufzentrale nicht möglich. Einfachste Lösung: Halten Sie ein Mobiltelefon für Notrufe bereit. Das Handy muss dazu nicht mal mit einer Karte ausgestattet sein. (Jörg Reitter)* ■

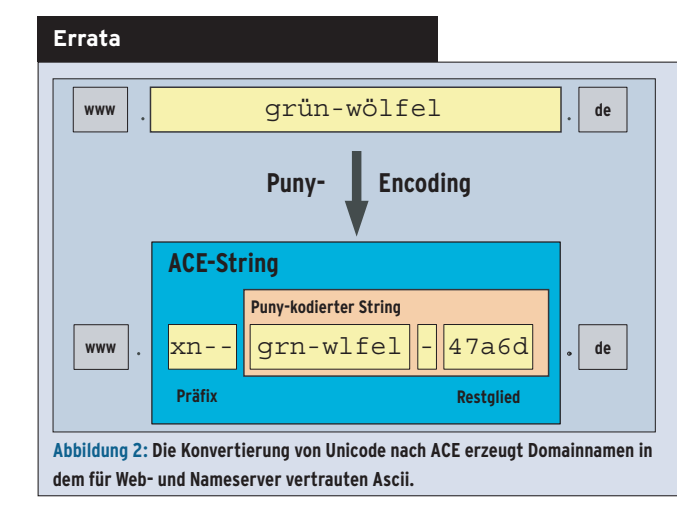

In der Ausgabe 08/04 sind aufgrund eines Druckfehlers zwei Abbildungen unvollständig dargestellt. In Abbildung 2 auf Seite 61 (Umlaut-Domänen unter Linux) fehlten in der gelben Box am oberen Rand die Umlaute ü und ö aus dem Originalnamen. Zudem fehlten in Abbildung 5 auf Seite 62 in den rechten Spalten sämtliche Werte.

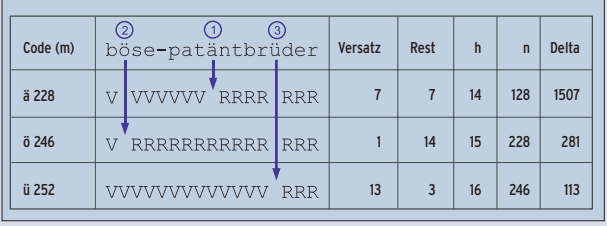

**Abbildung 5: Die Konvertierungsschritte in einer tabellarischen Darstellung.** 

**82** Linux-Magazin 09/04 **Leserbriefe**

inux-Magazin